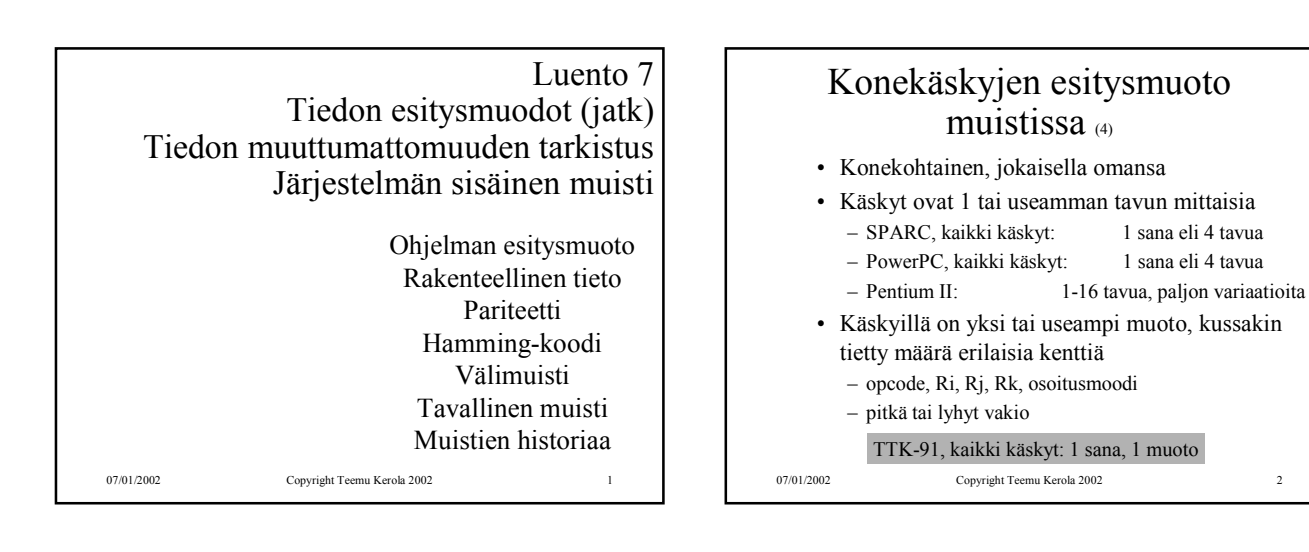

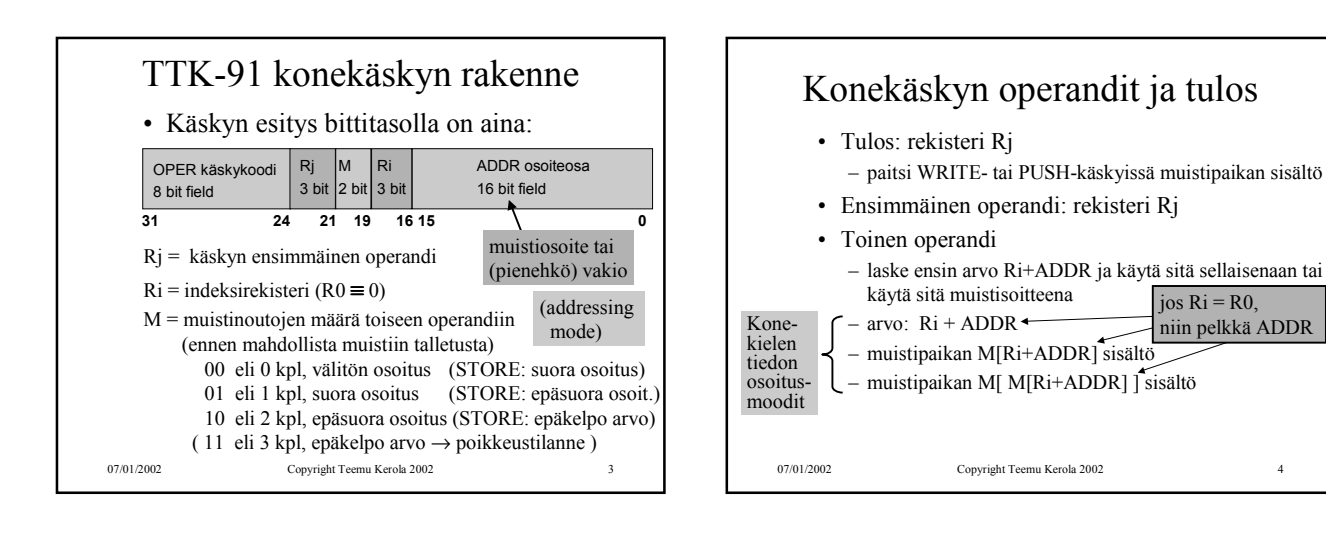

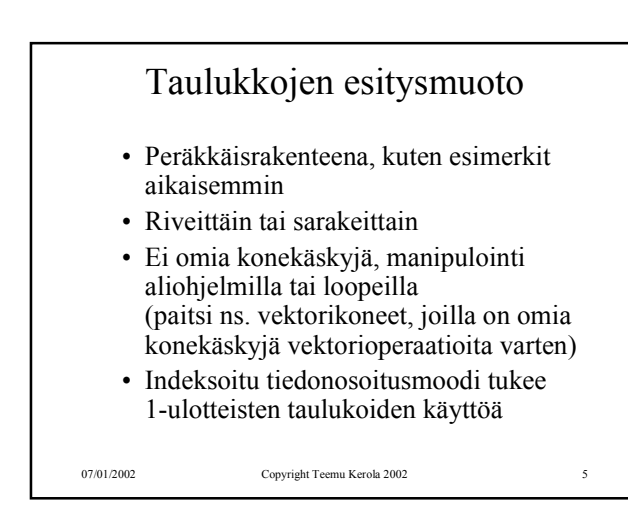

## Tietueiden esitysmuoto

- Peräkkäisrakenteena
- Osoite on jonkin osoitemuuttujan arvo
- Ei omia konekäskyjä, manipulointi aliohjelmilla tai kääntäjän generoimien vakiolisäysten avulla
- Indeksoitu tiedonosoitusmoodi tukee tietueiden käyttöä

07/01/2002 Copyright Teemu Kerola 2002 6

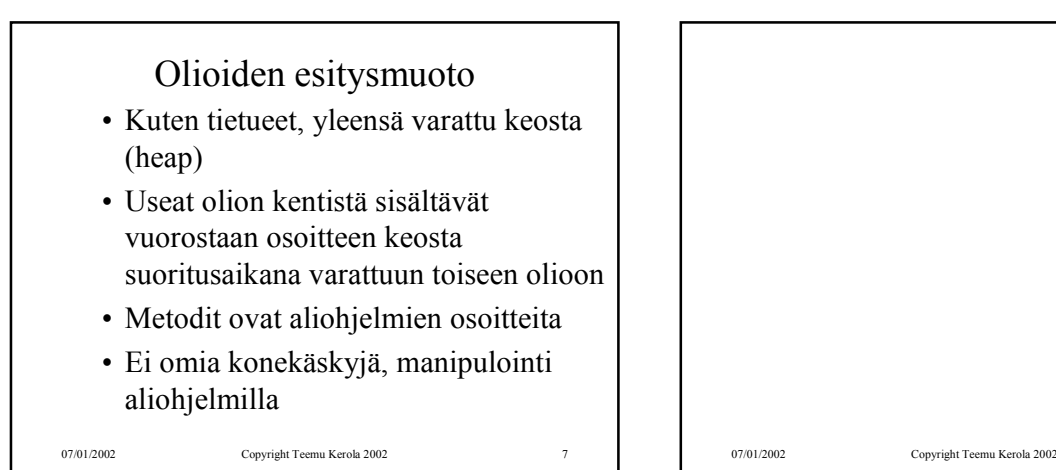

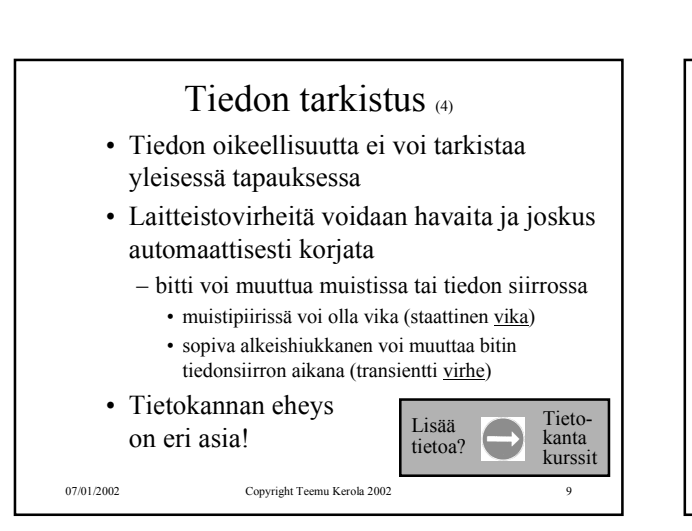

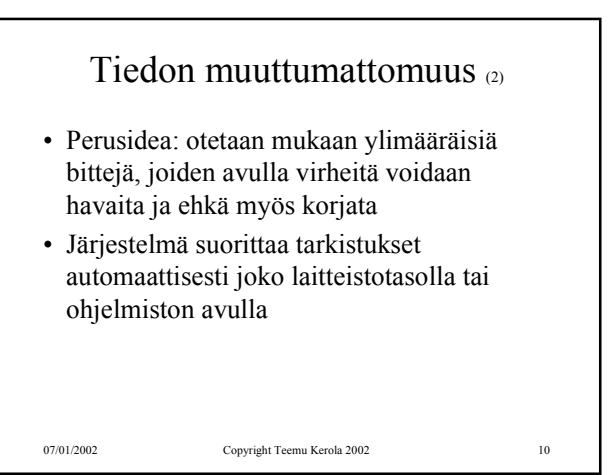

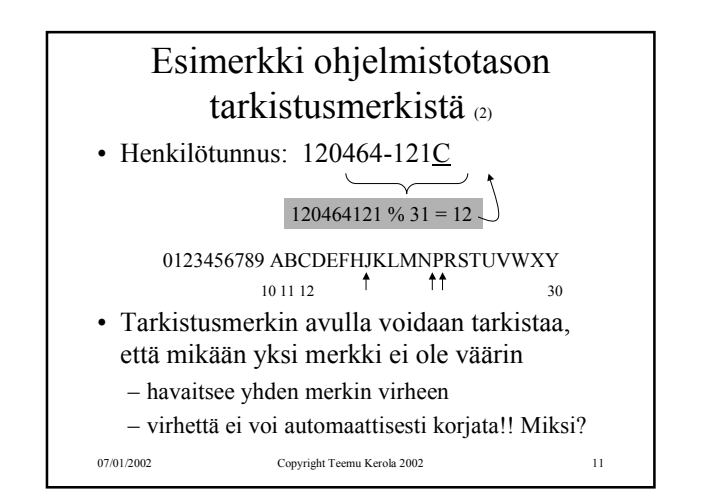

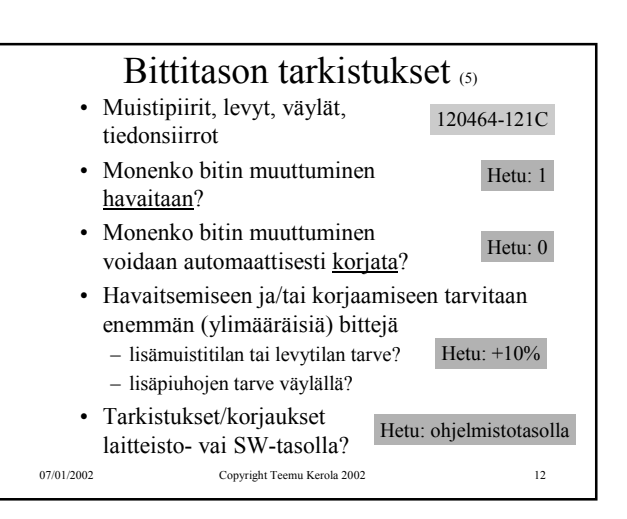

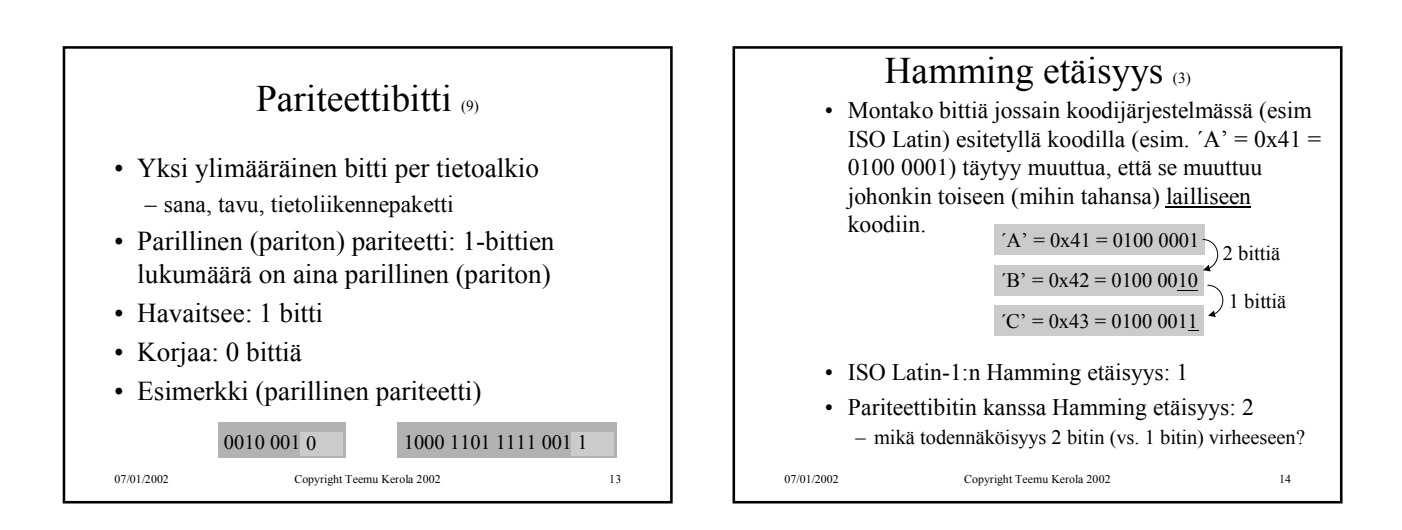

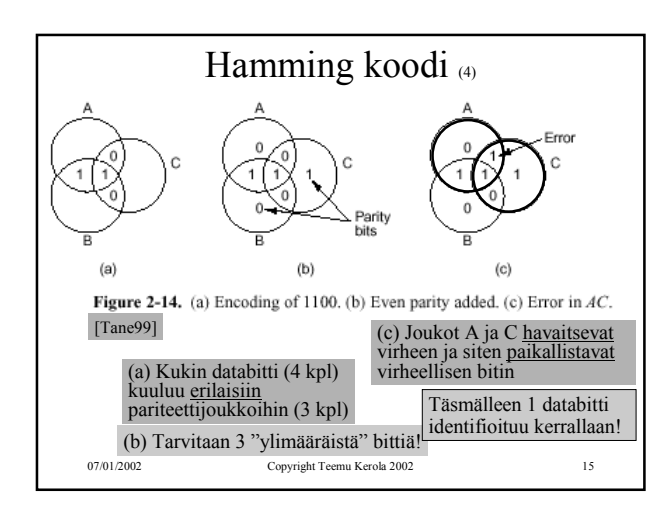

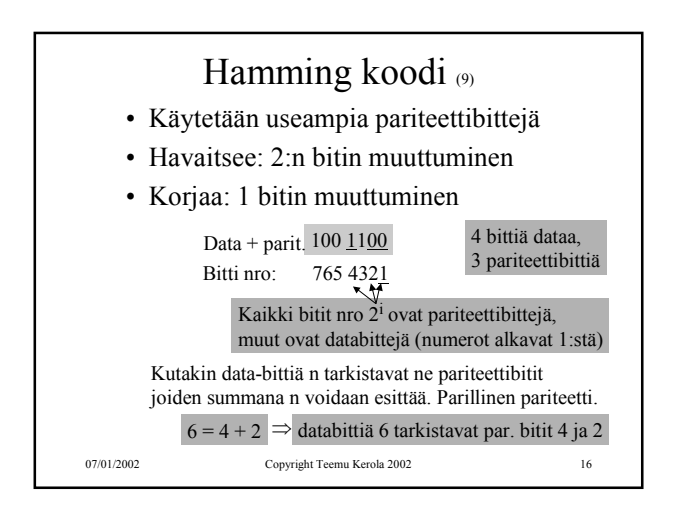

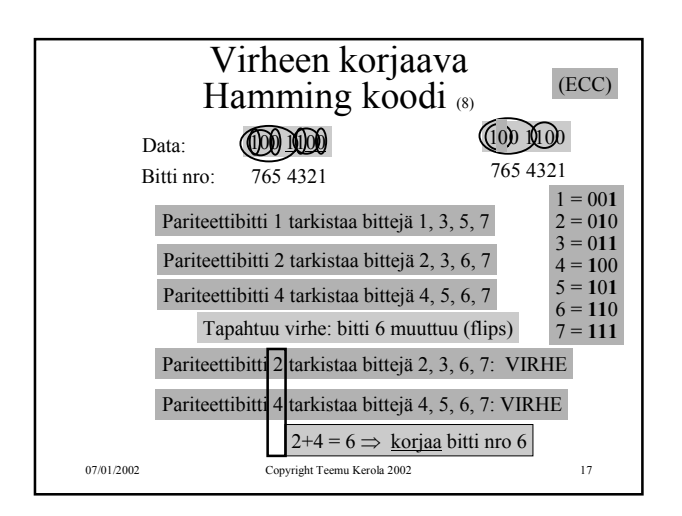

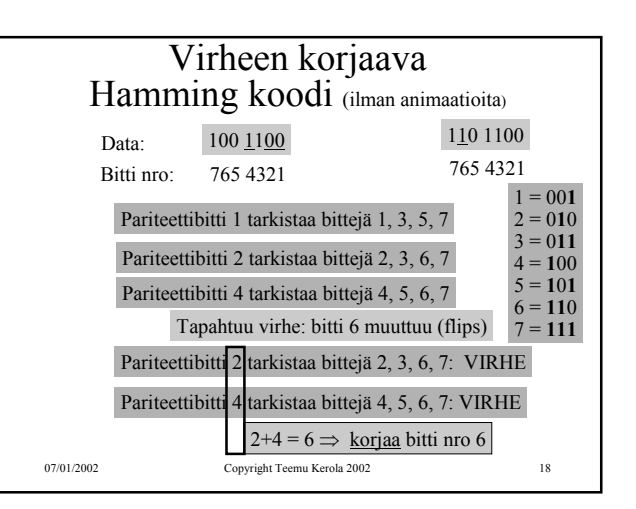

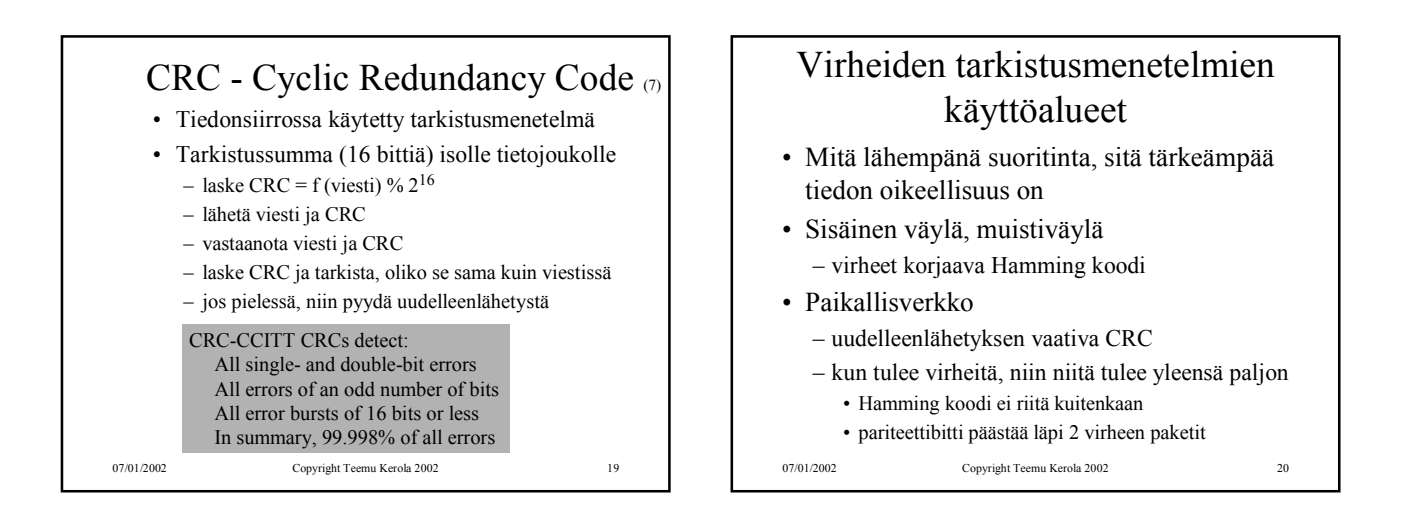

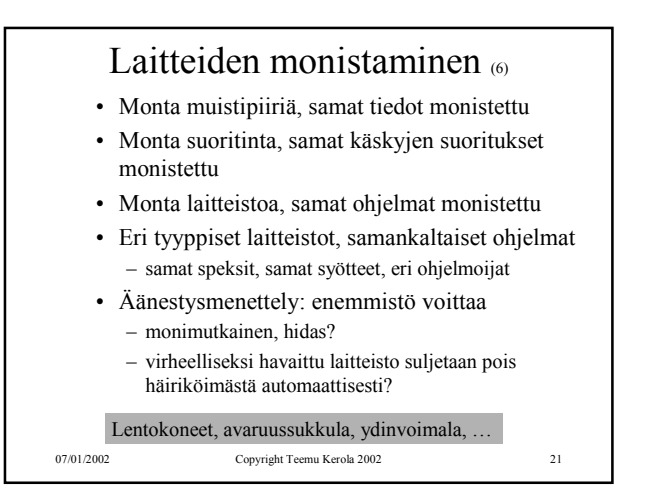

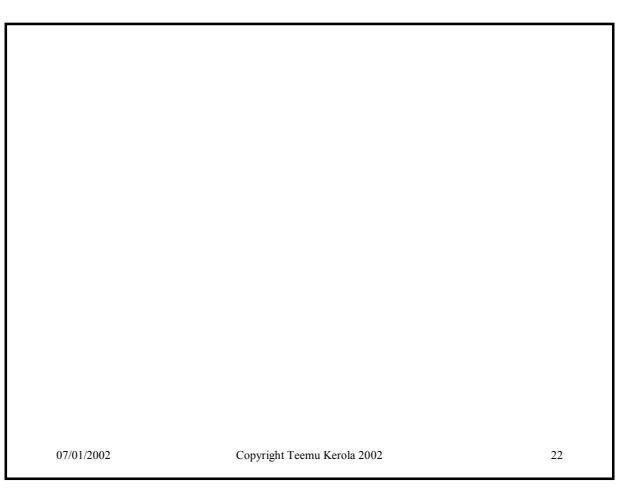

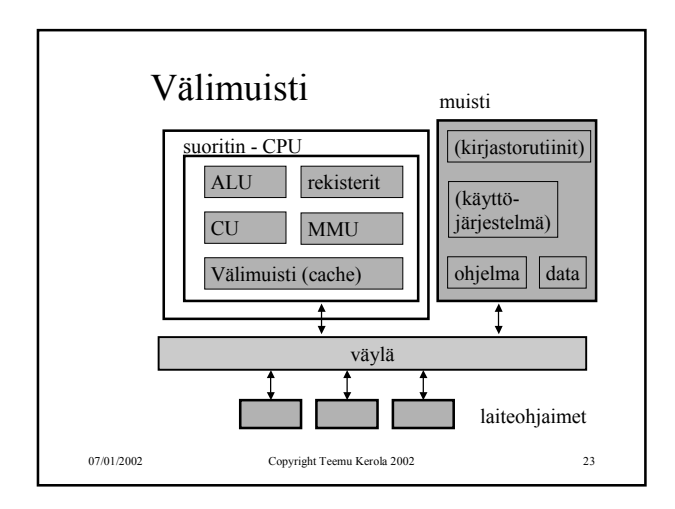

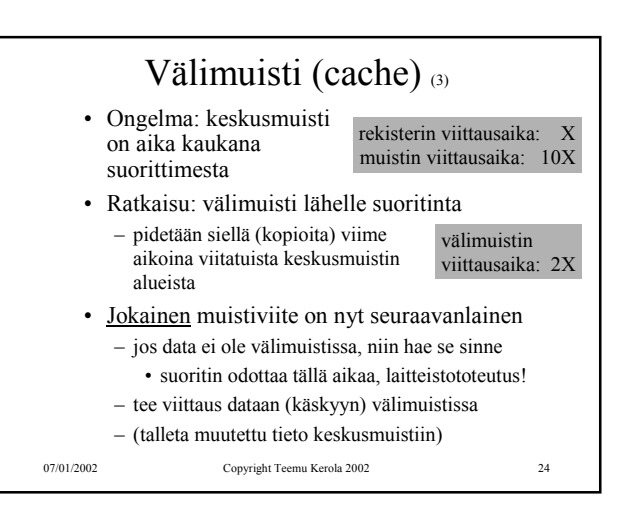

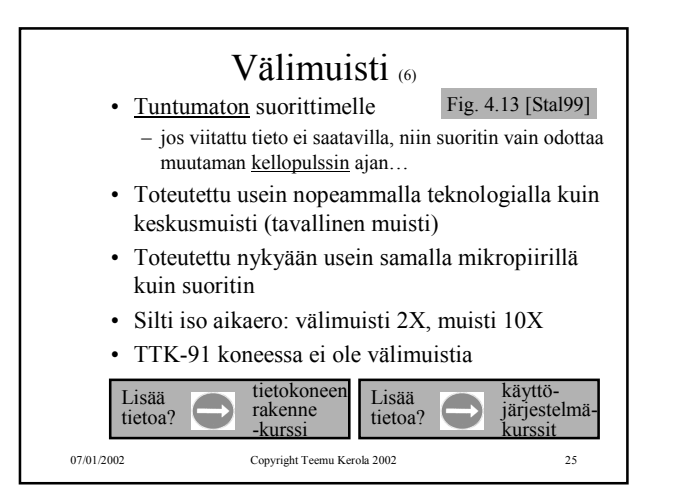

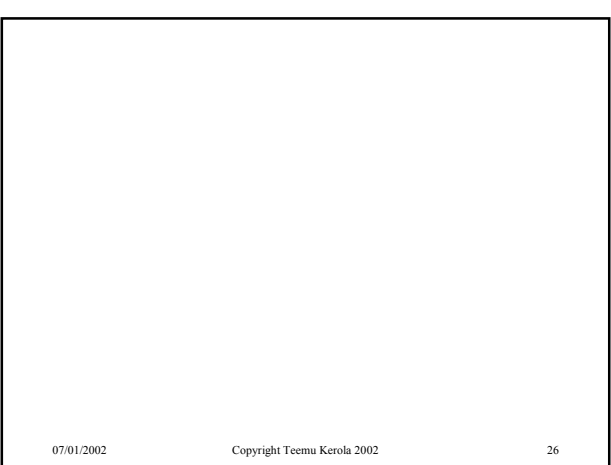

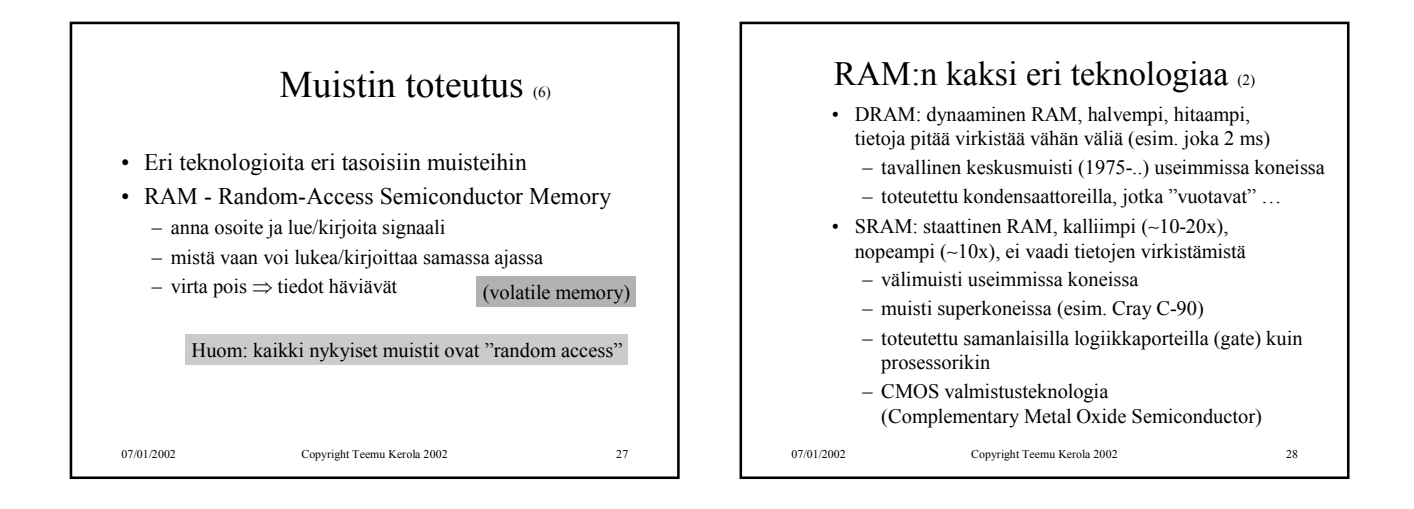

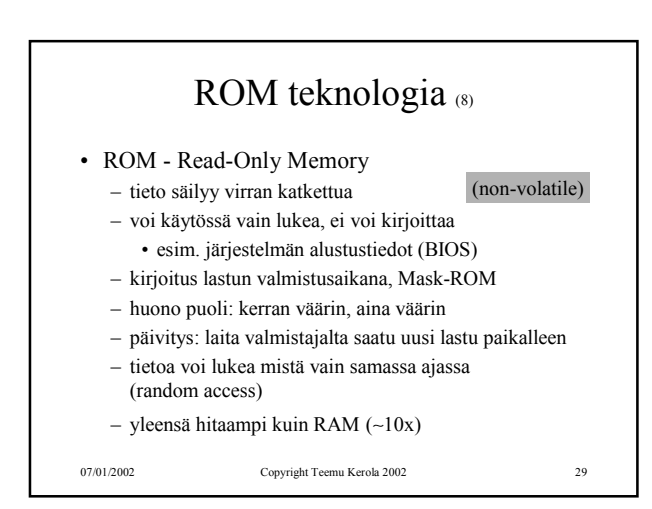

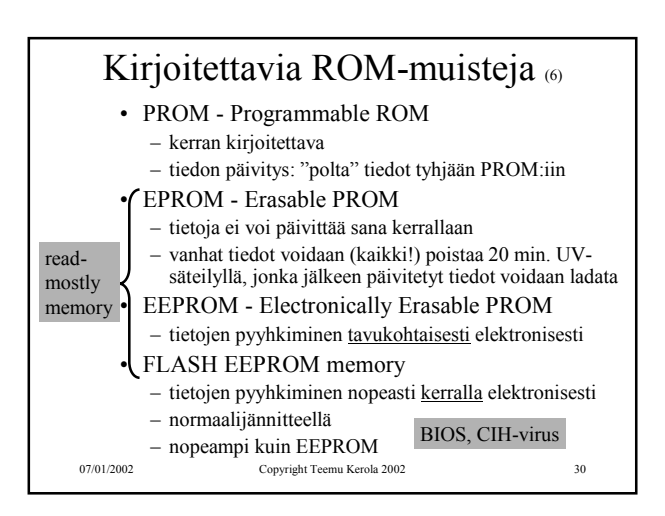

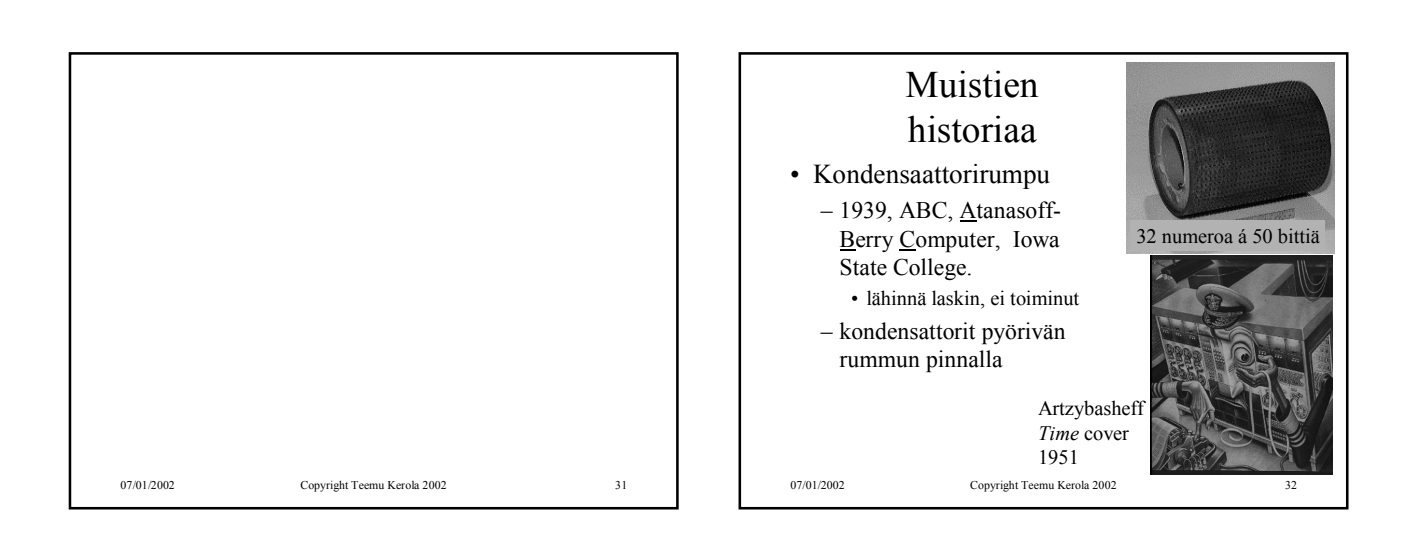

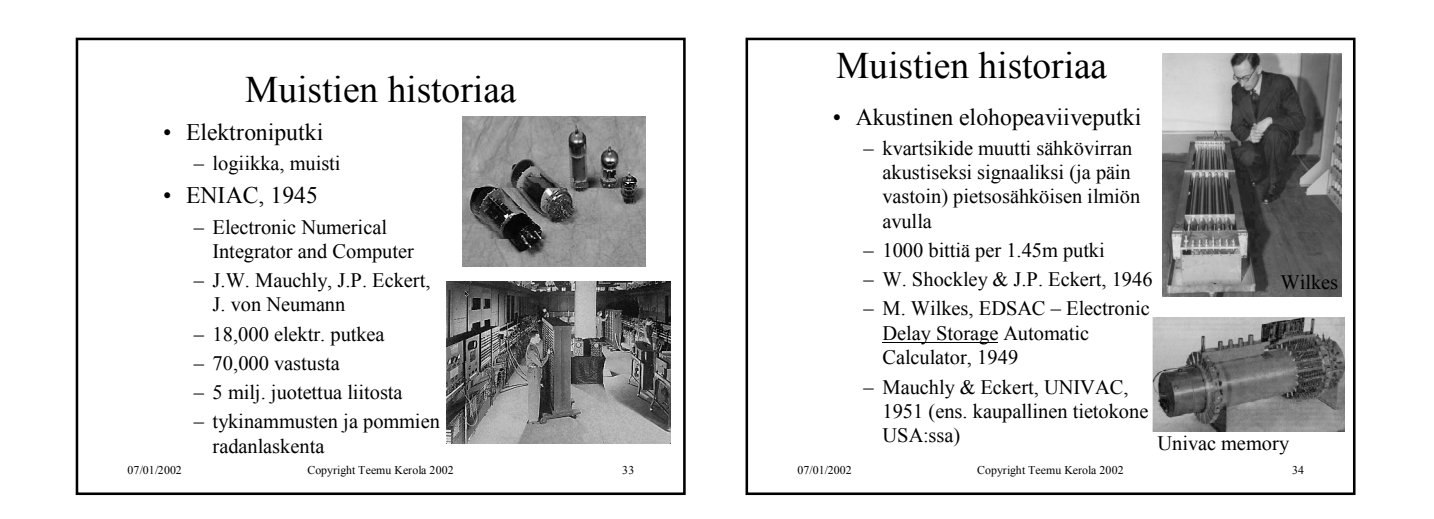

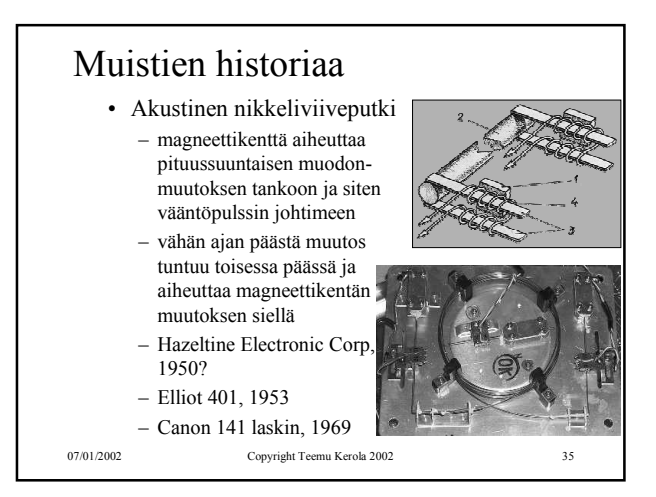

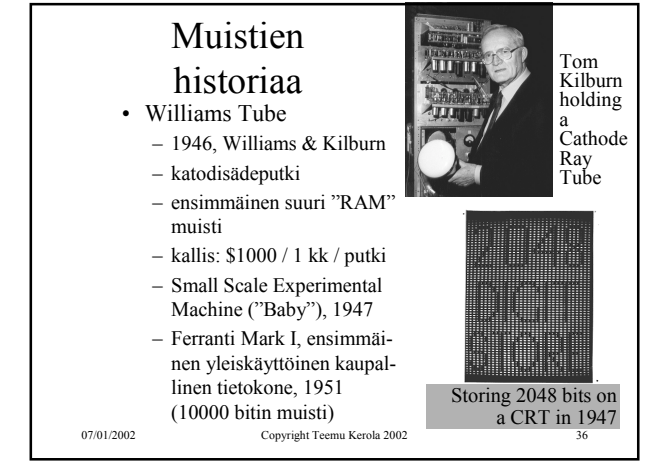

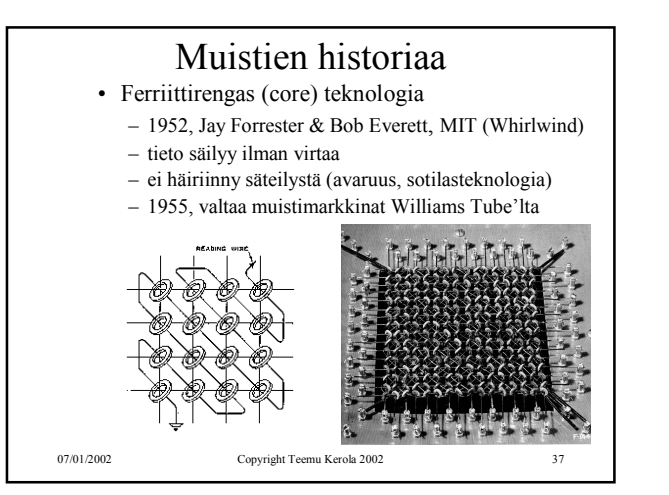

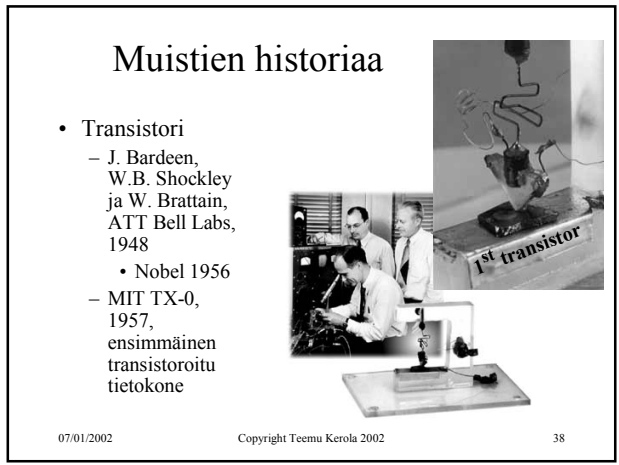

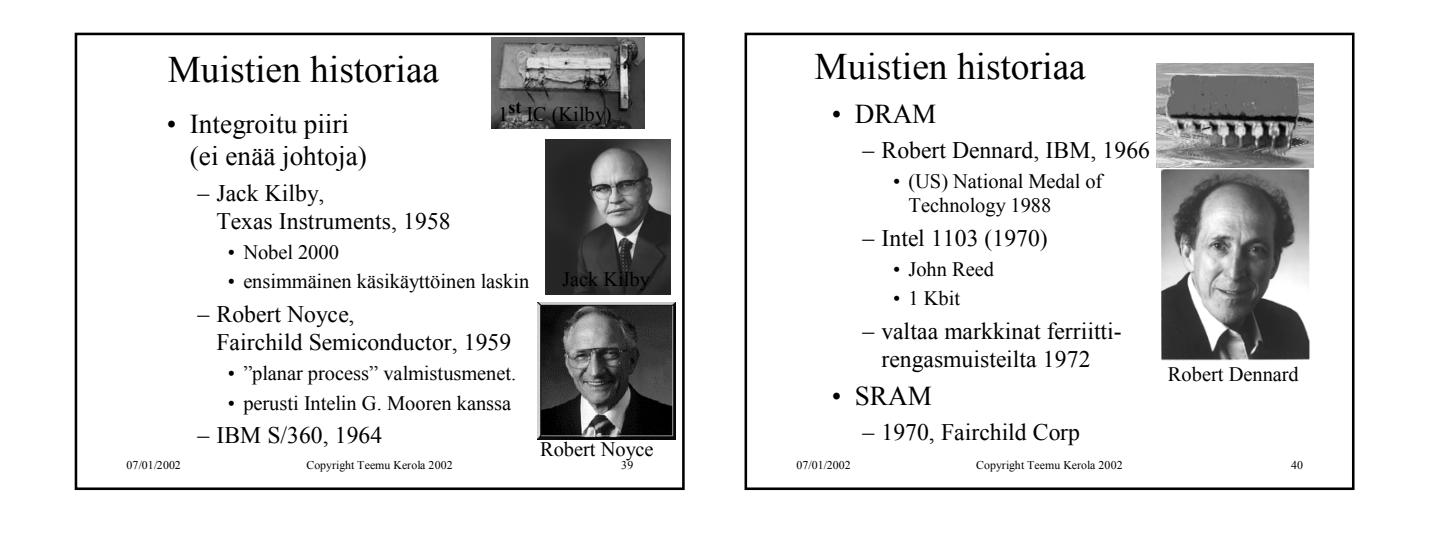

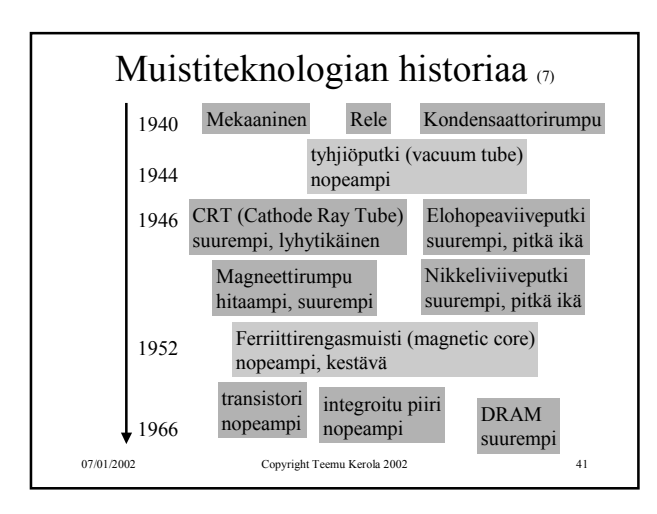

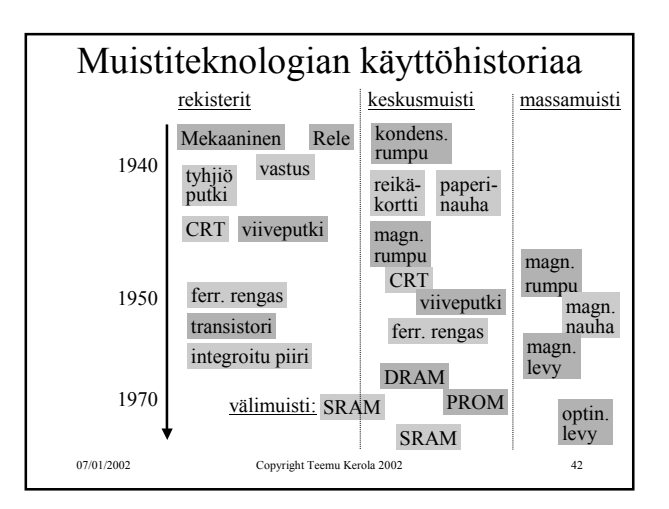

Luento 7, Muuttumattomuus, sisäinen muisti 7

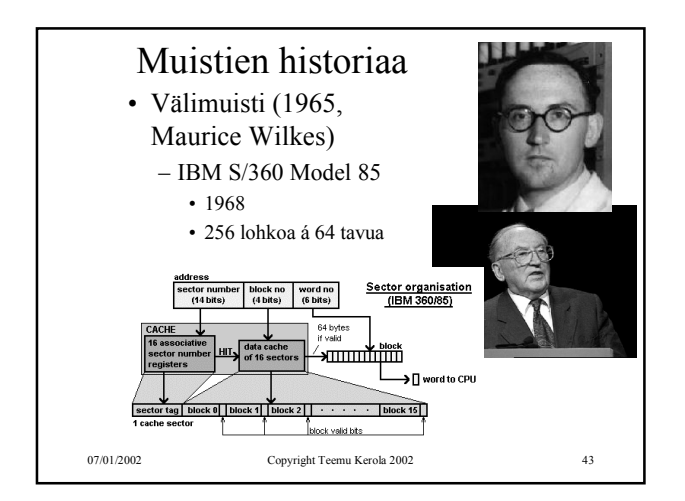

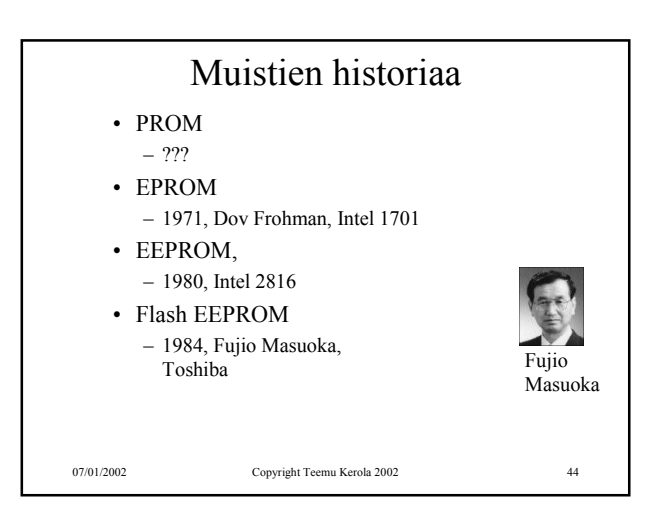

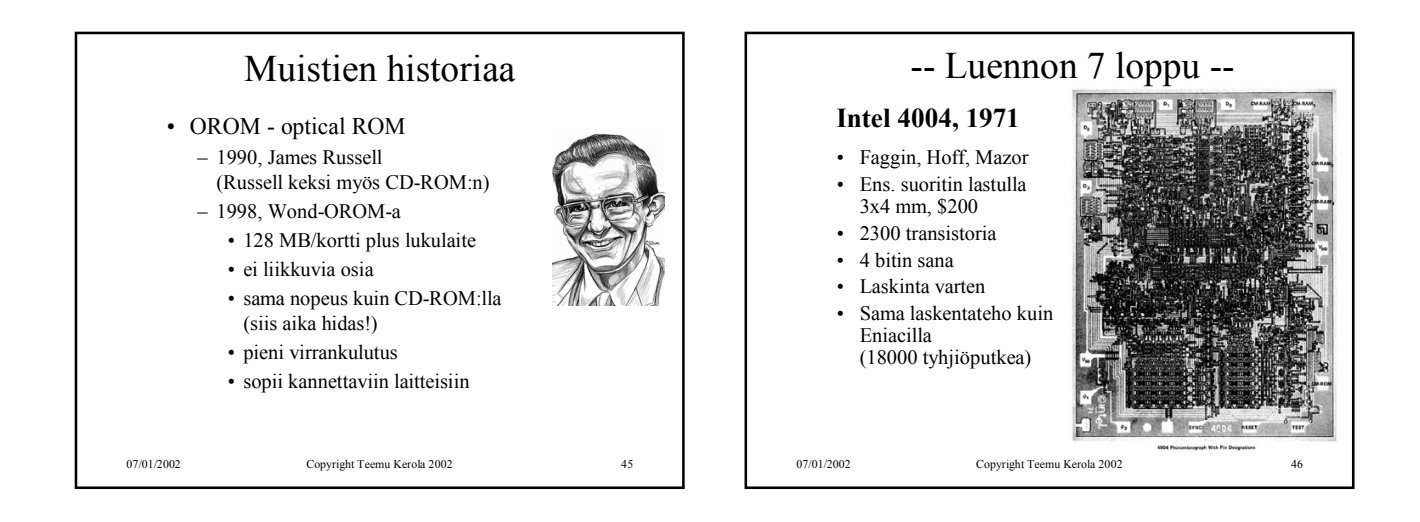